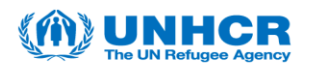

## Introduction:

This guide will instruct users through the steps necessary to use the Event Discussion Forum's in UNHCR's Supplier Portal.

The Discussion Forum is to be used to ask general questions or clarification about the posted Events, all questions received by UNHCR related to an Event will be made public for all Potential Suppliers to view. Please do not include sensitive or identifiably information into the queries, UNHCR will only ever respond to the general theme of the query.

UNHCR will respond to questions via the Discussion Forum as soon as possible.

If you have any issues or need assistance, please contact the Vendor Mangement Unit with Strategic Sourcing in the Email Subject Line. **VMCA Email Address.** 

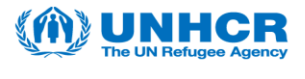

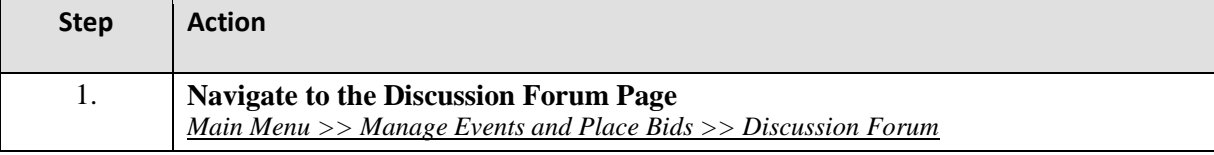

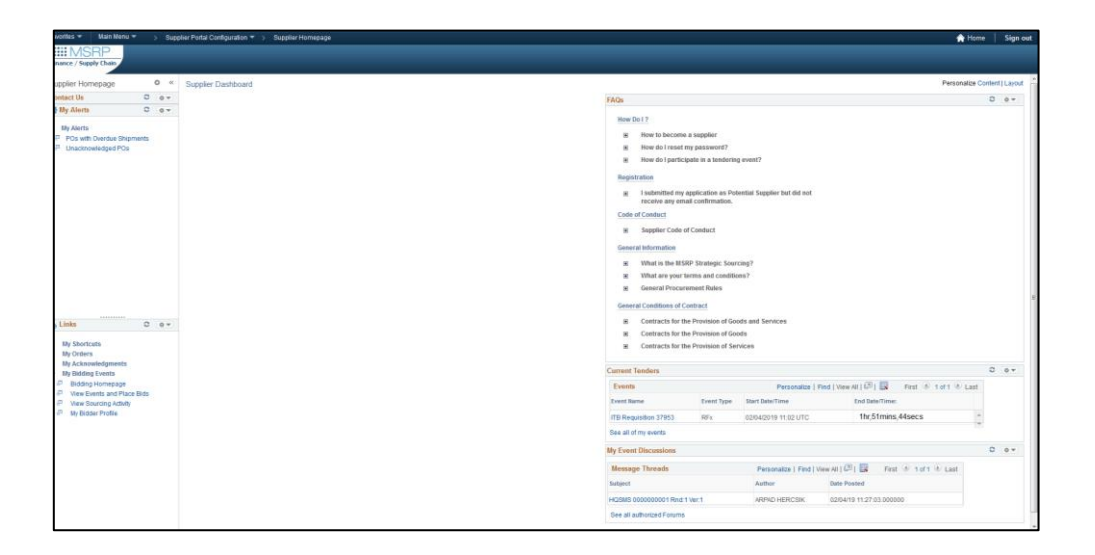

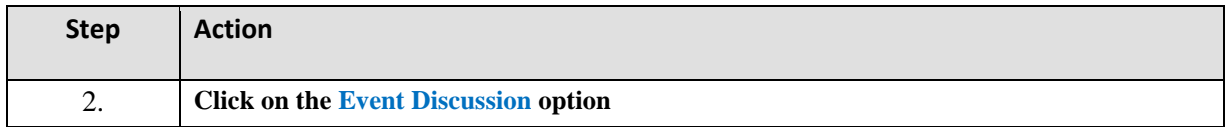

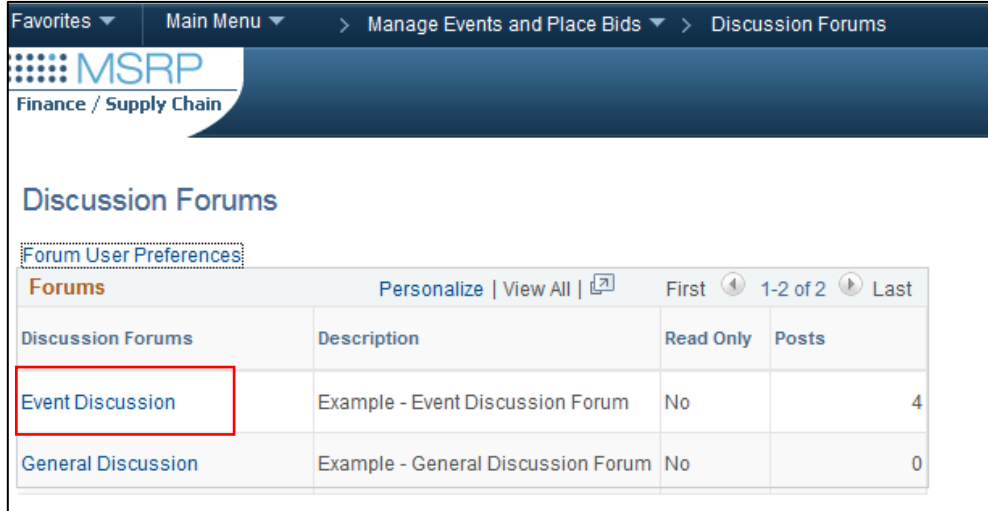

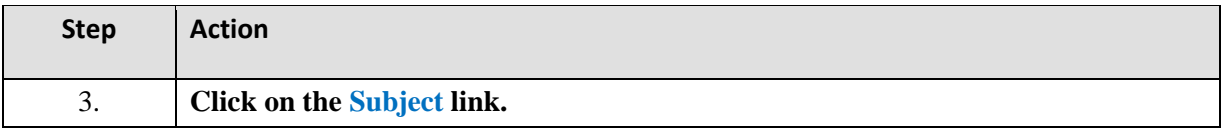

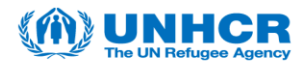

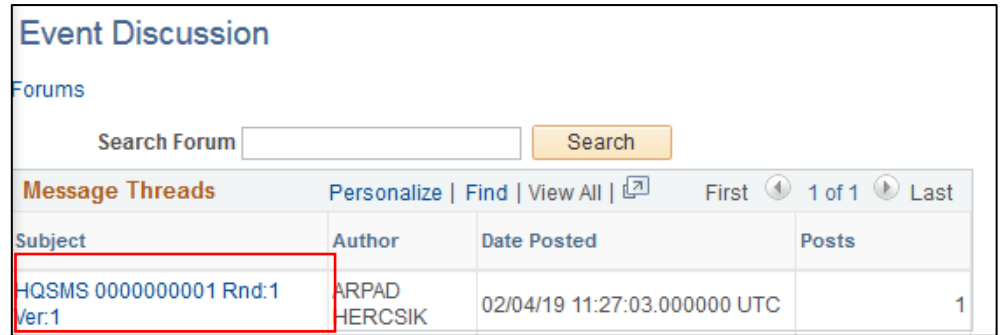

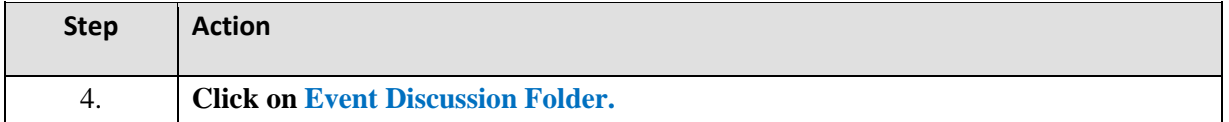

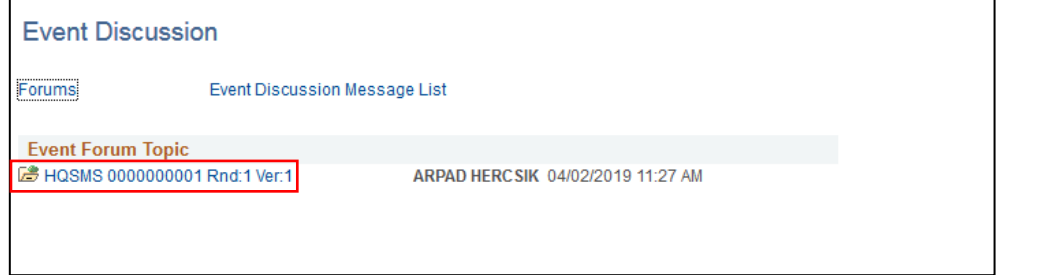

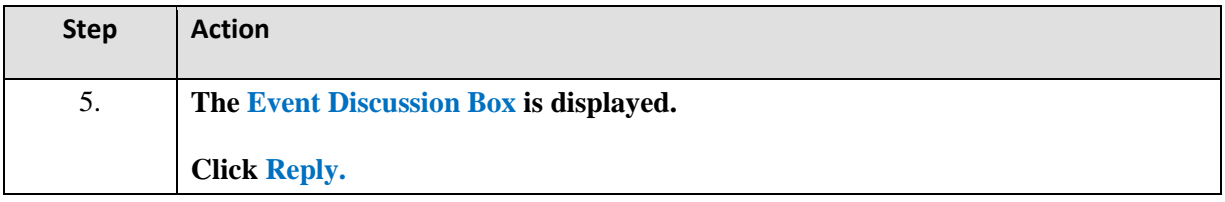

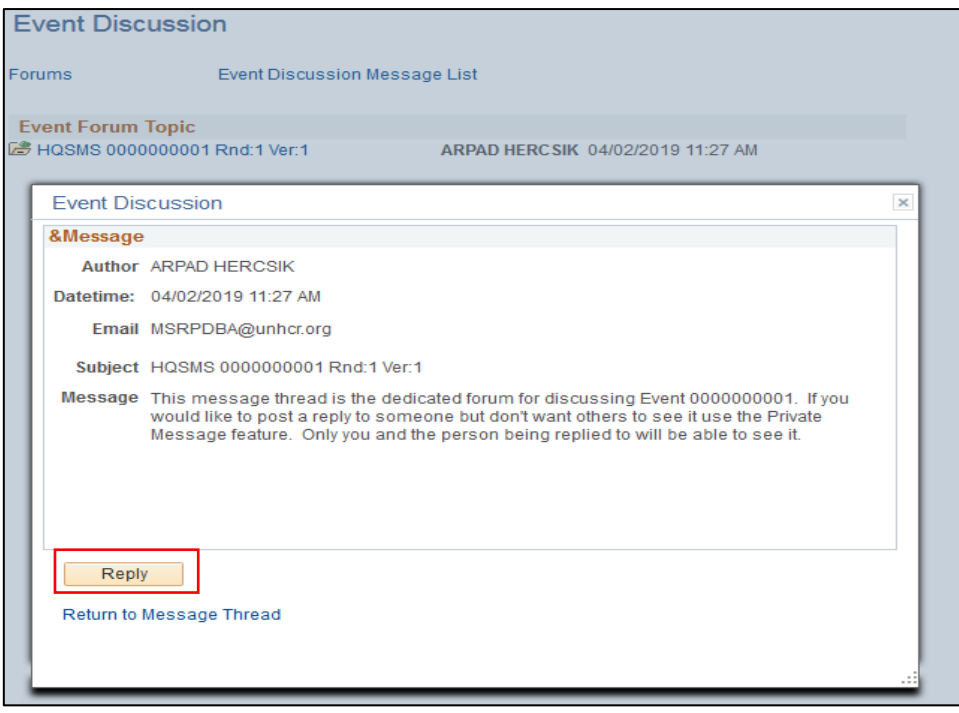

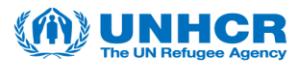

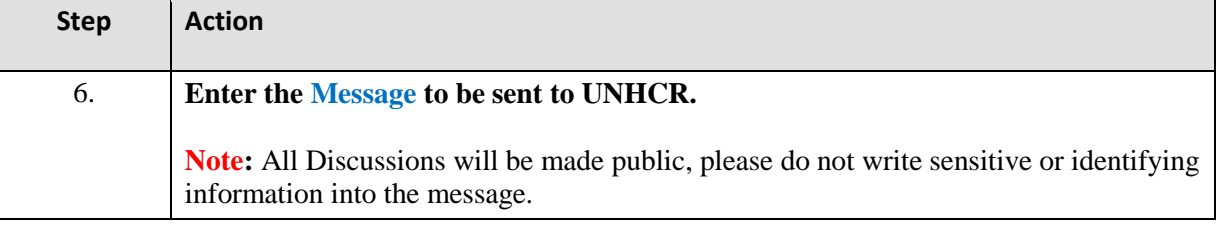

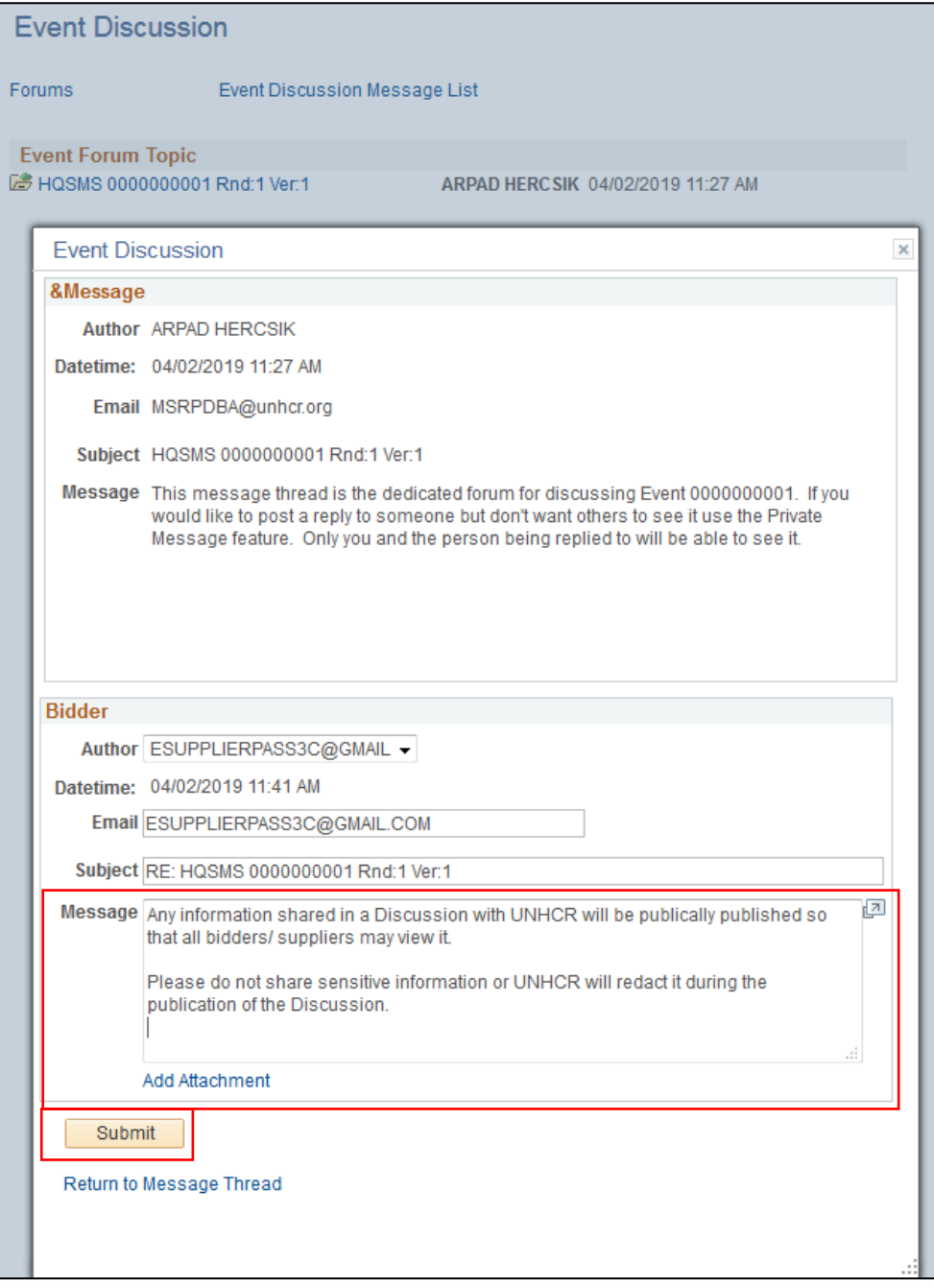

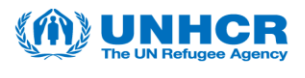

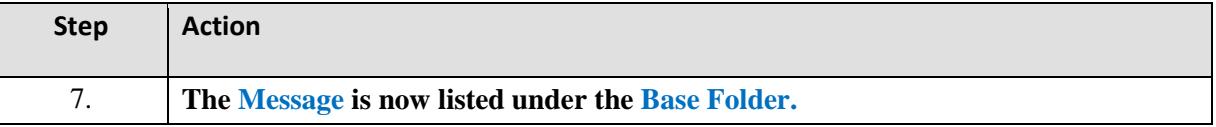

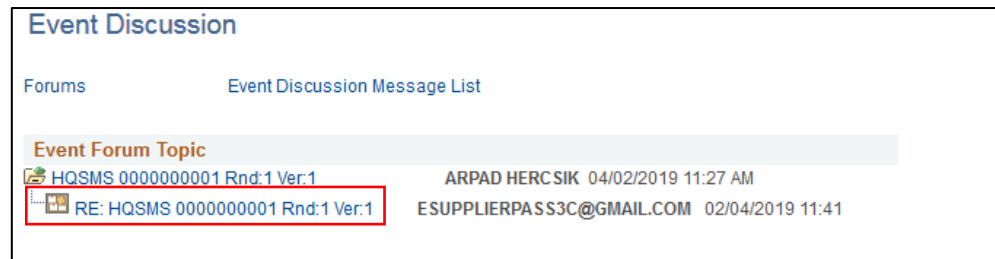

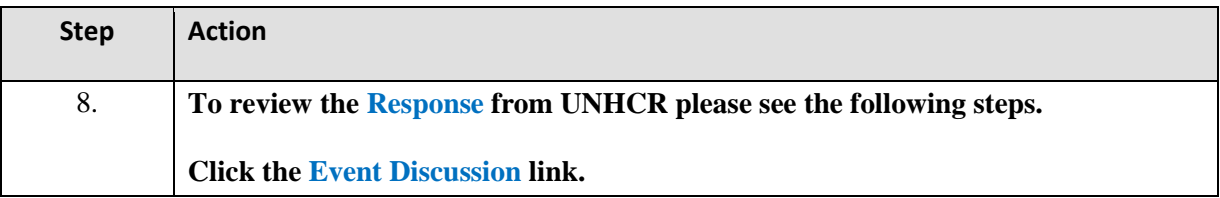

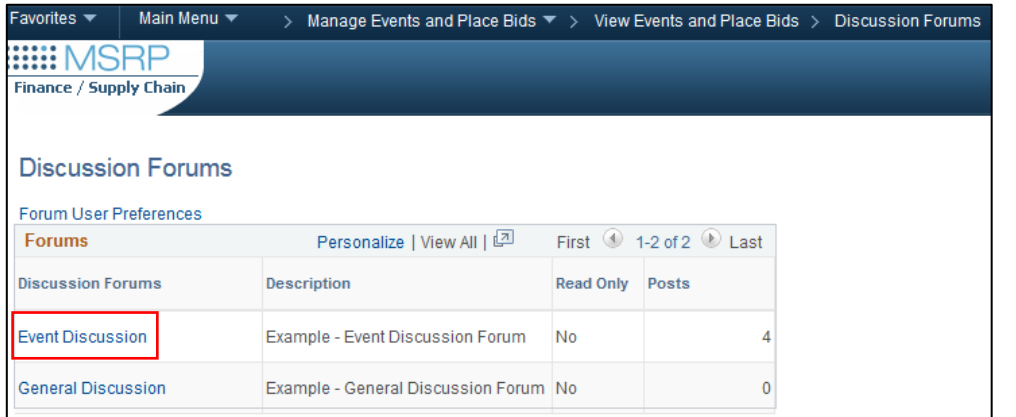

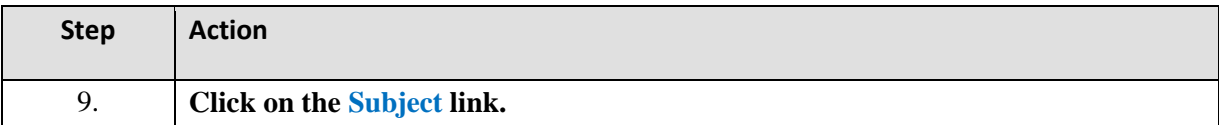

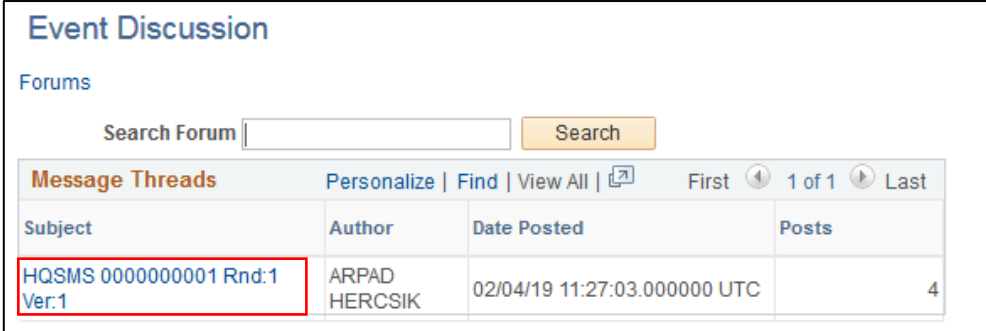

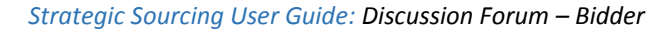

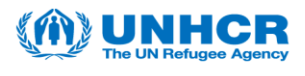

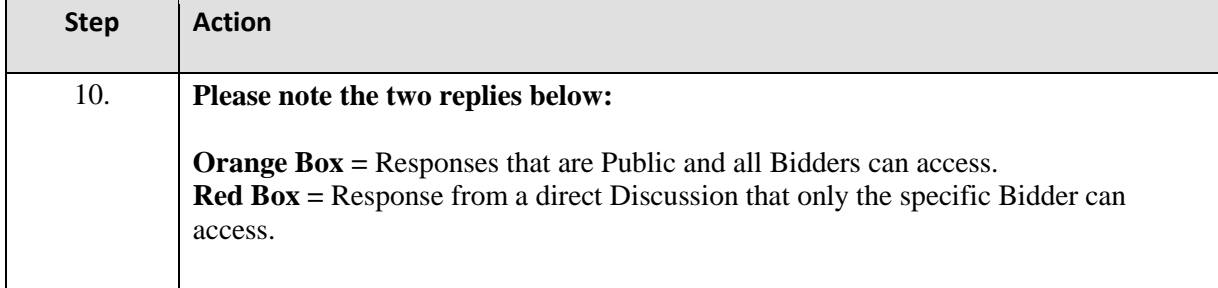

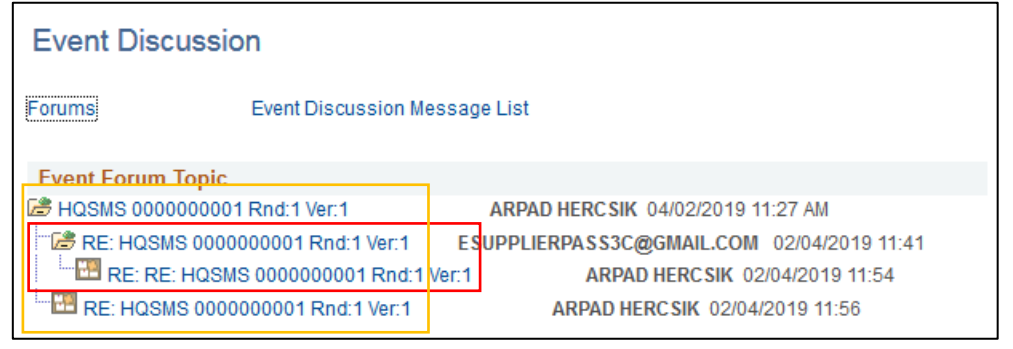

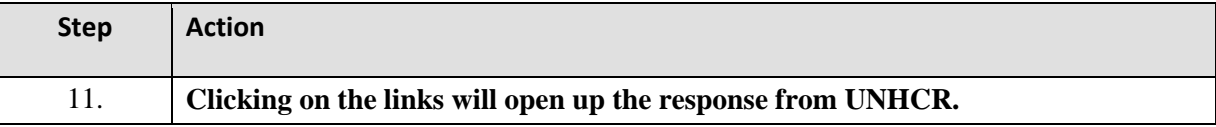

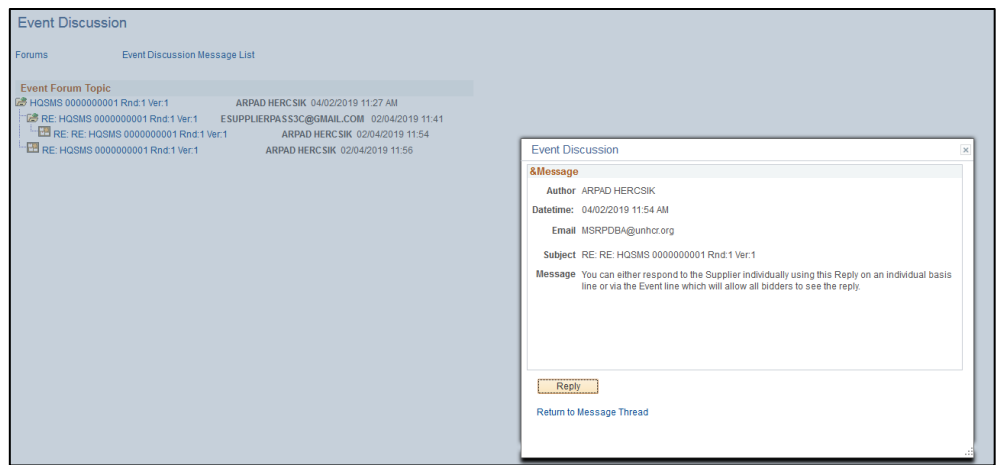

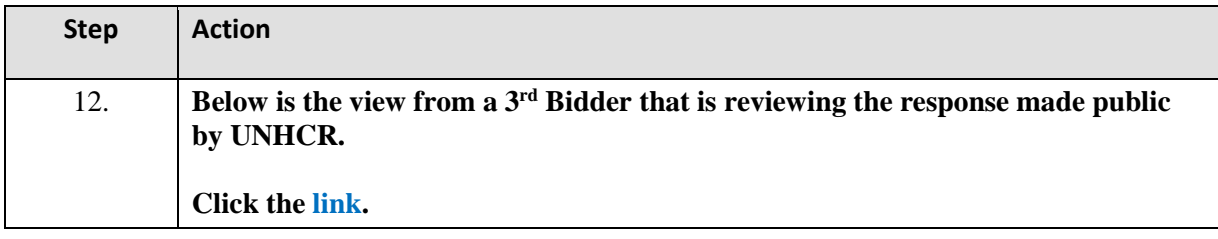

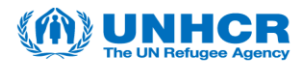

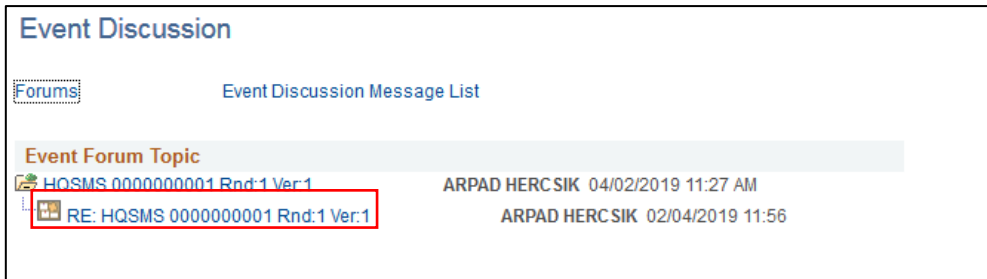

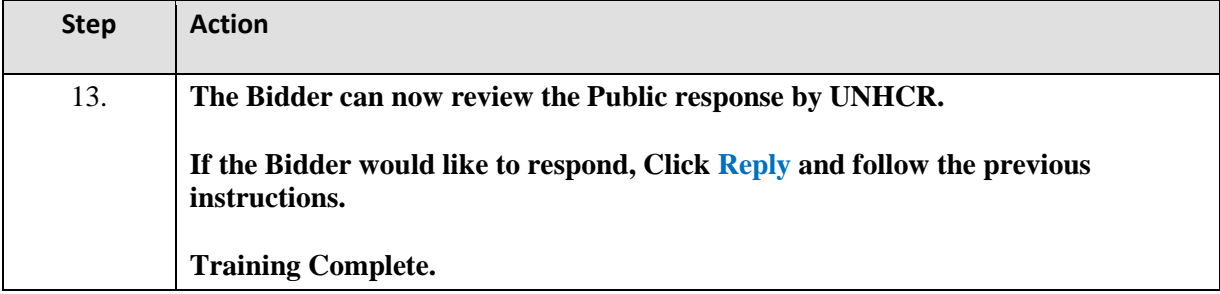

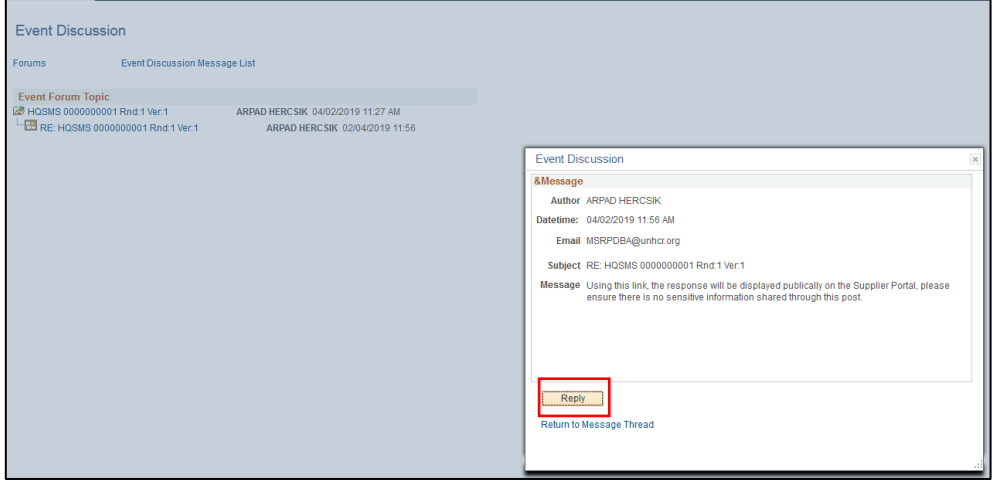